## sharing ! simple **makes**

## **take care of your child's bus travel the easy way with the mTicket app**

## **Make the switch.** mTickets

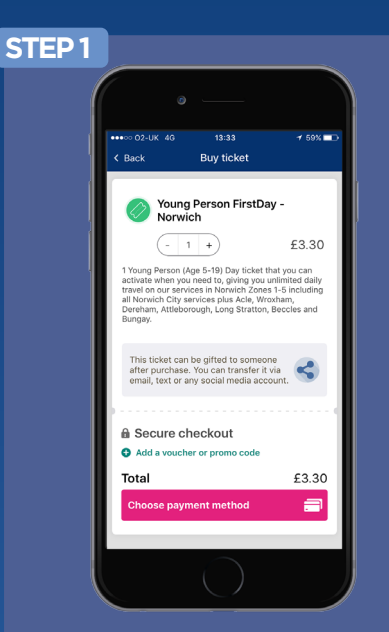

**Buy the ticket** for your child using the mTicket app on your mobile phone.

Only tickets with the 'Gift' icon can be gifted to another phone.

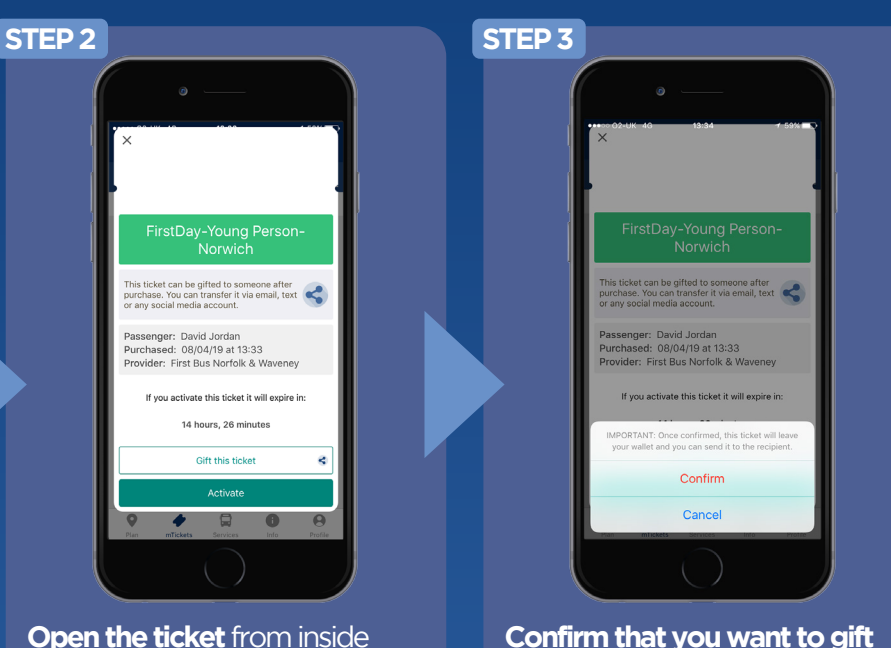

your ticket wallet and **tap the 'Gift' button** at the bottom of the screen.

DO NOT activate the ticket on your phone!

**Confirm that you want to gift this ticket.**

You may be asked more than once...

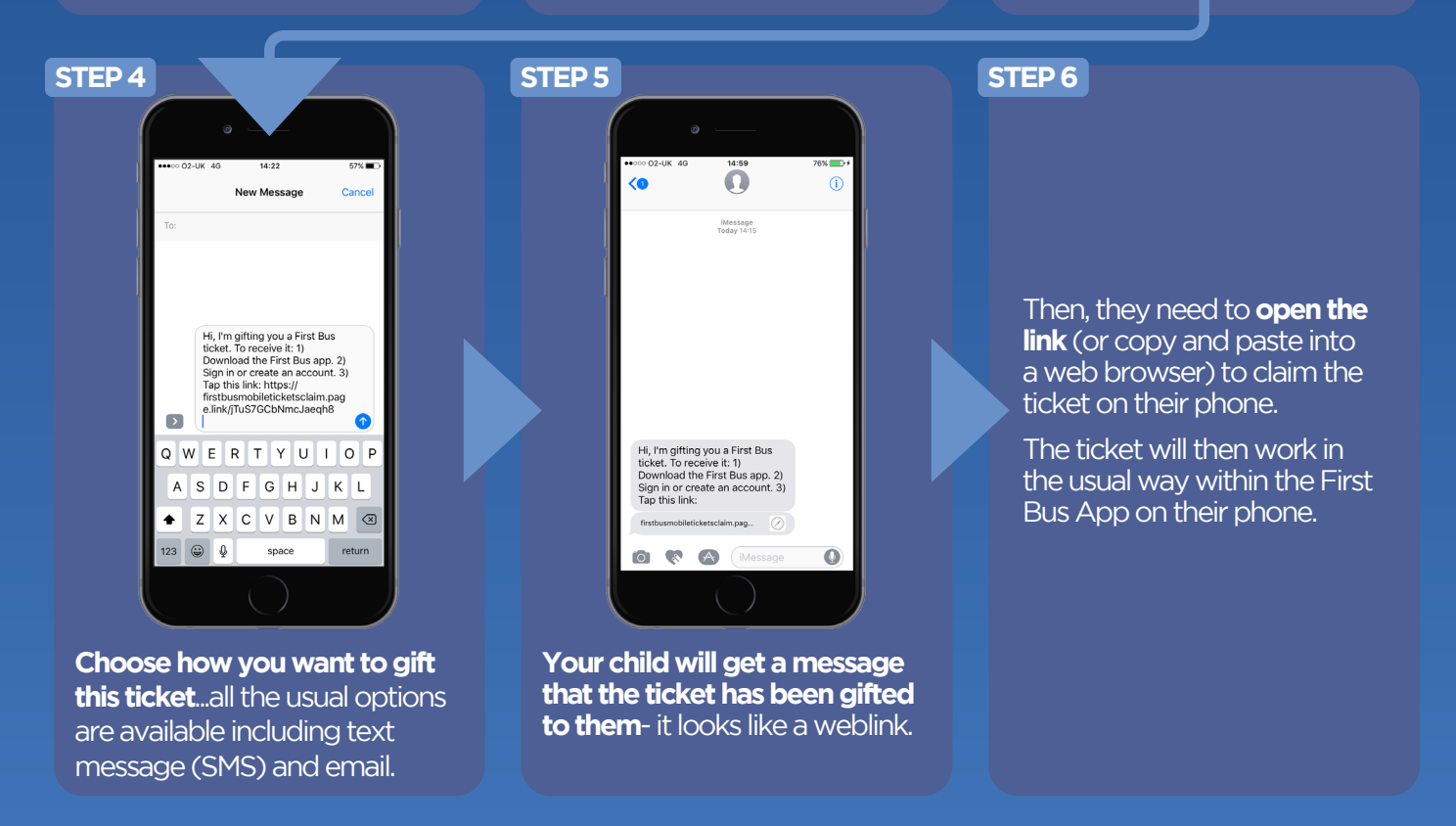

from **First** *C* EasternCounties find more info on mTickets, routes & fares at firstbus.co.uk/easterncounties